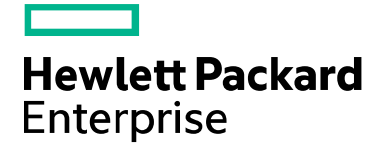

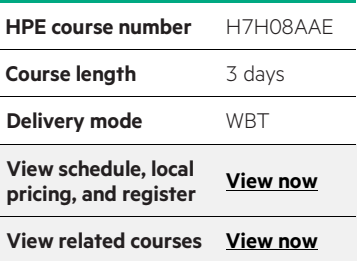

#### **Why HPE Education Services?**

- IDC MarketScape leader 4 years running for IT education and training\*
- Recognized by IDC for leading with global coverage, unmatched technical expertise, and targeted education consulting services\*
- Key partnerships with industry leaders OpenStack®, VMware®, Linux®, Microsoft®, ITIL, PMI, CSA, and (ISC)2
- Complete continuum of training delivery options—self-paced eLearning, custom education consulting, traditional classroom, video on-demand instruction, live virtual instructor-led with hands-on lab, dedicated onsite training
- Simplified purchase option with HPE Training Credits

# **HPE Application Performance Standard Meter H7H08AAE**

The core objective of this course is to provide participants with the ability to install, configure, run reports for the APSM for SAP. This course is included as in the curriculum of the CS900 for SAP HANA® as an additional skill.

#### **Audience**

• Administrators, engineers and consultants who install, configure, and support HPE Application Performance Standard Meter for SAP®

### **Benefits to you**

• This course will allow customers to realize the benefits of the Application Performance Meter service, enabling companies to measure application performance and utilization in highly dynamic virtualized, consolidated, and cloud-based environments

\*Realize Technology Value with Training, IDC Infographic 2037, Sponsored by HPE, January 2016

## **Detailed course outline**

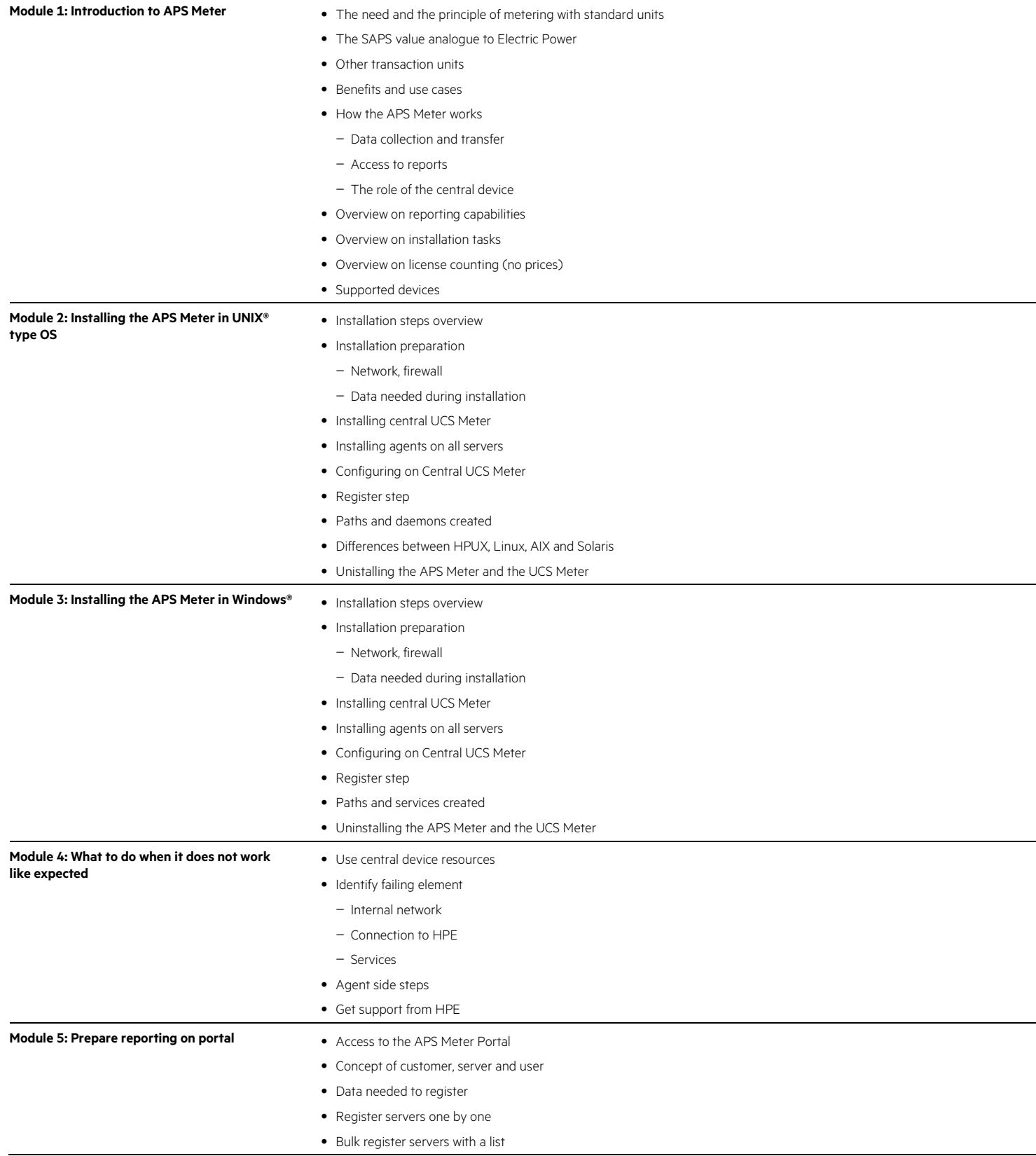

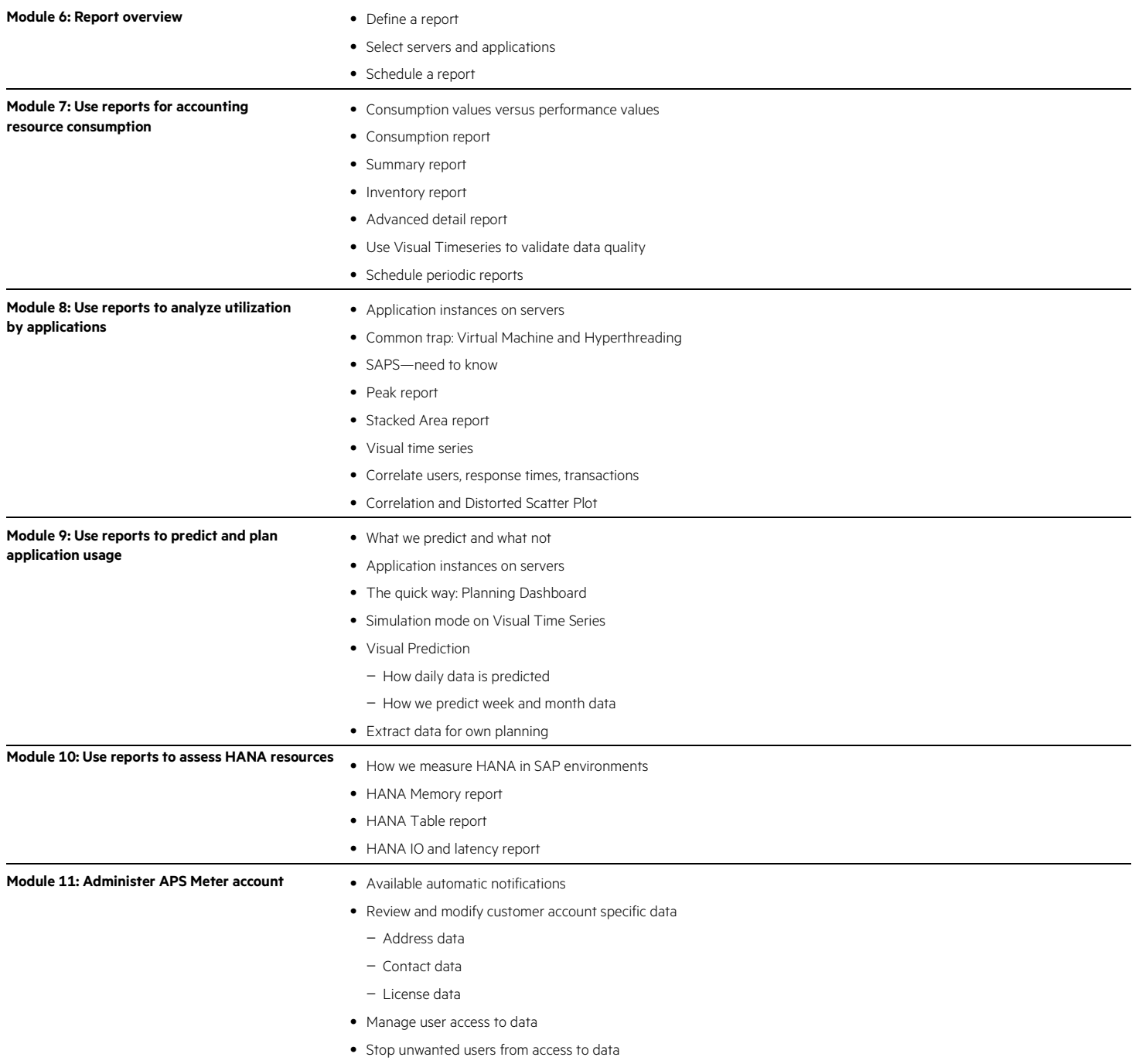

**Course data sheet**

Learn more at [hpe.com/ww/learnproliant](http://www.hpe.com/ww/learnproliant)

**Follow us:**

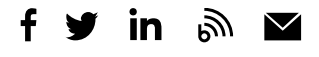

**Hewlett Packard** Enterprise

© Copyright 2015–2016 Hewlett Packard Enterprise Development LP. The information contained herein is subject to change without notice. The only warranties for Hewlett Packard Enterprise products and services are set forth in the express warranty statements accompanying such products and services. Nothing herein should be construed as constituting an additional warranty. Hewlett Packard Enterprise shall not be liable for technical or editorial errors or omissions contained herein.

Microsoft and Windows are either registered trademarks or trademarks of Microsoft Corporation in the United States and/or other countries. SAP HANA and SAP are trademarks or registered trademarks of SAP SE in Germany and in several other countries. UNIX is a registered trademark of The Open Group. The OpenStack Word Mark is either a registered trademark/service mark or trademark/service mark of the OpenStack Foundation, in the United States and other countries and is used with the OpenStack Foundation's permission. We are not affiliated with, endorsed or sponsored by the OpenStack Foundation or the OpenStack community. Pivotal and Cloud Foundry are trademarks and/or registered trademarks of Pivotal Software, Inc. in the United States and/or other countries. Linux is the registered trademark of Linus Torvalds in the U.S. and other countries. VMware is a registered trademark or trademark of VMware, Inc. in the United States and/or other jurisdictions. All other third-party trademark(s) is/are property of their respective owner(s).

c04770485, December 2016, Rev. 1